## Dropbox raccourcis clavier

## Site Web de Dropbox

Remarque: les raccourcis clavier ne fonctionnent que dans l'onglet Fichiers de dropbox.com.

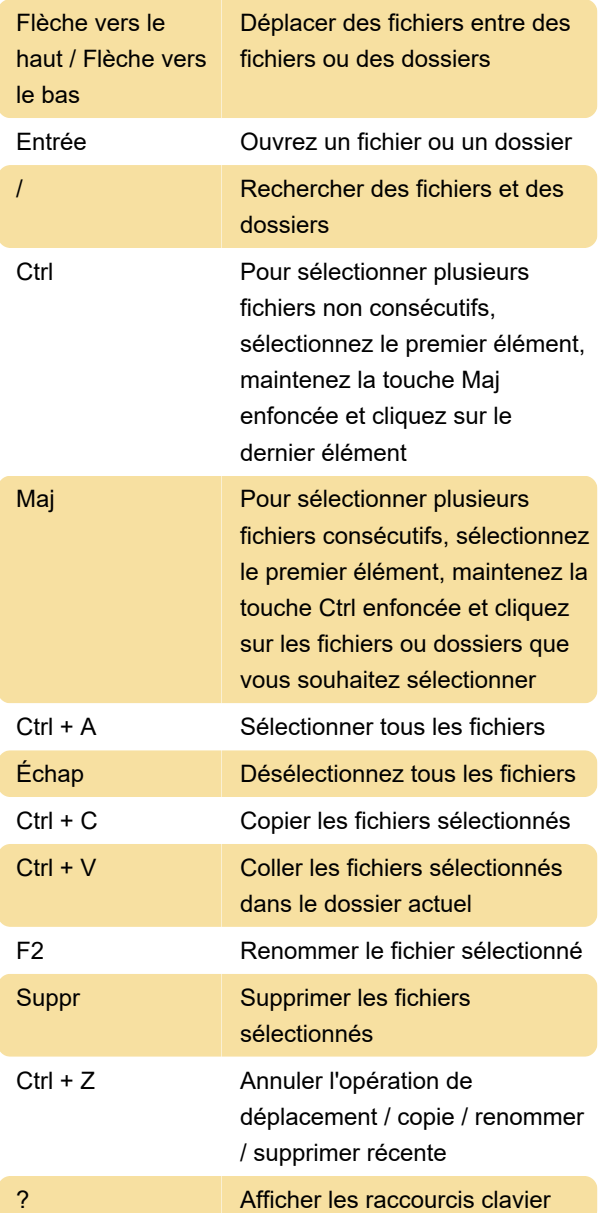

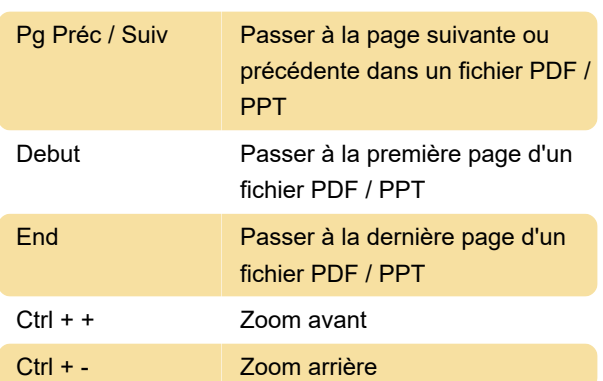

## Application de bureau Dropbox

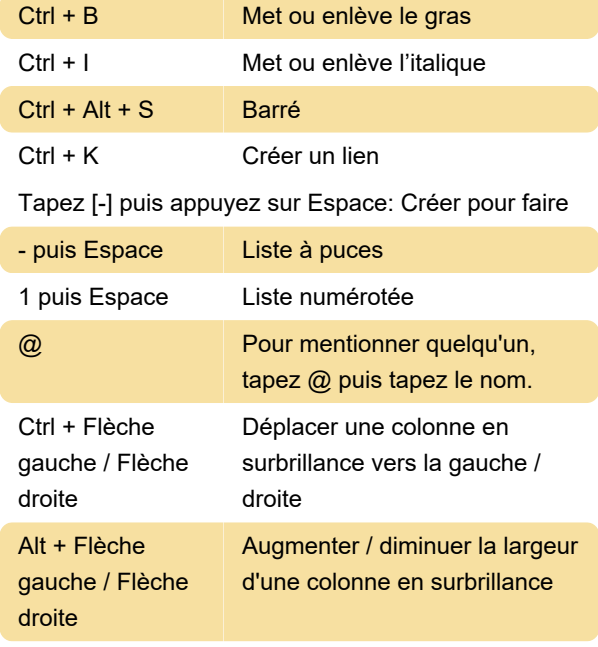

Dernière modification: 26/11/2020 08:26:42

Plus d'information: [defkey.com/fr/dropbox](https://defkey.com/fr/dropbox-raccourcis-clavier)[raccourcis-clavier](https://defkey.com/fr/dropbox-raccourcis-clavier)

[Personnalisez ce PDF...](https://defkey.com/fr/dropbox-raccourcis-clavier?pdfOptions=true)

## En aperçu étendu

Ces raccourcis clavier peuvent être utilisés dans un aperçu étendu.

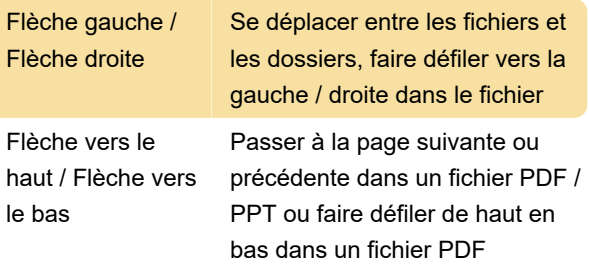